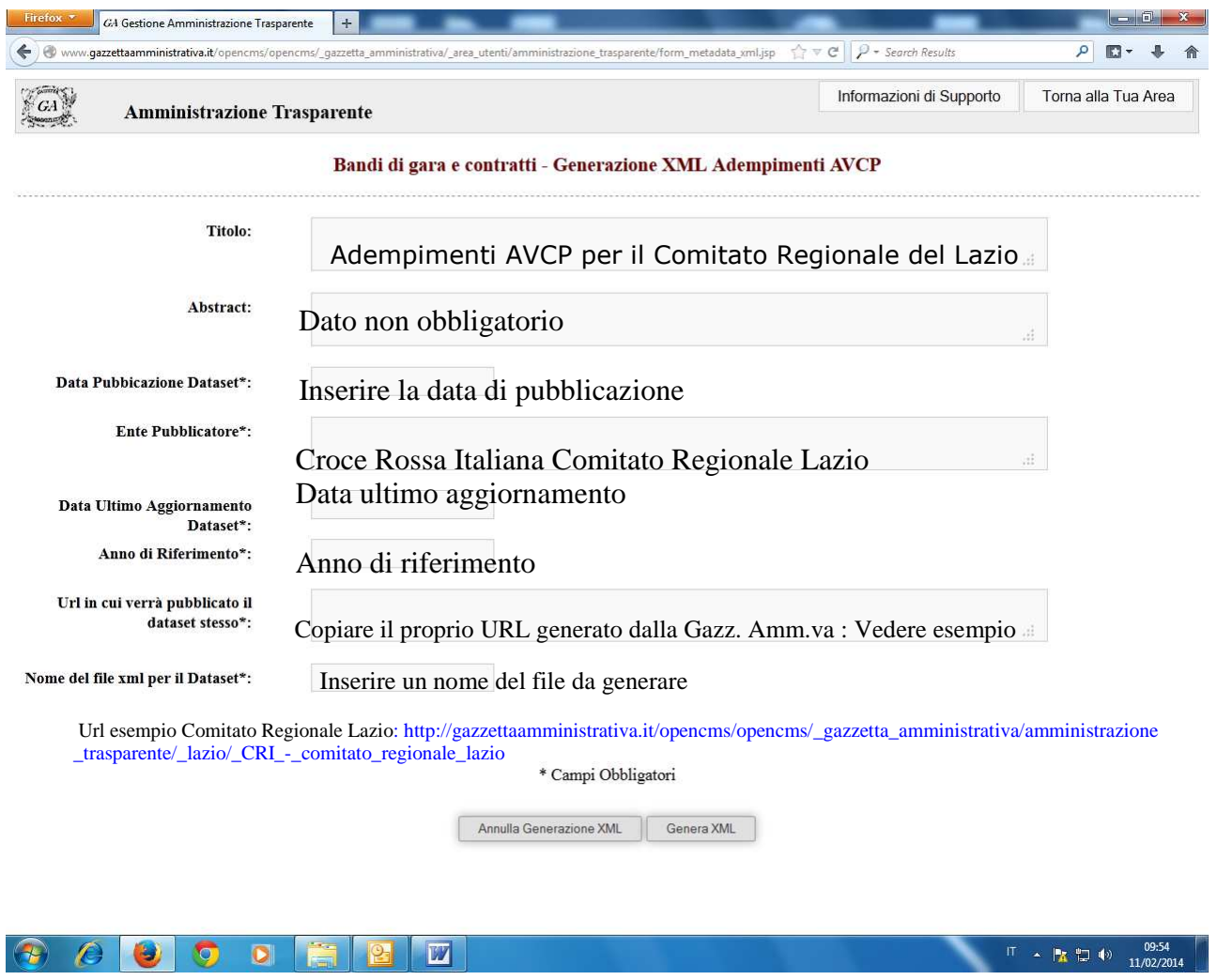

**ATTENZIONE: Per i comitati Provinciali o Locali che non hanno un sito, l'URL da utilizzare è quello del Comitato Centrale CRI** 

**http://www.gazzettaamministrativa.it/opencms/opencms/\_gazzetta\_amministrativa/amministr azione\_trasparente/\_agenzie\_enti\_stato/\_croce\_rossa\_italiana/000\_enti\_list.html**